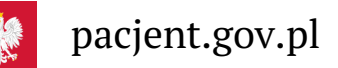

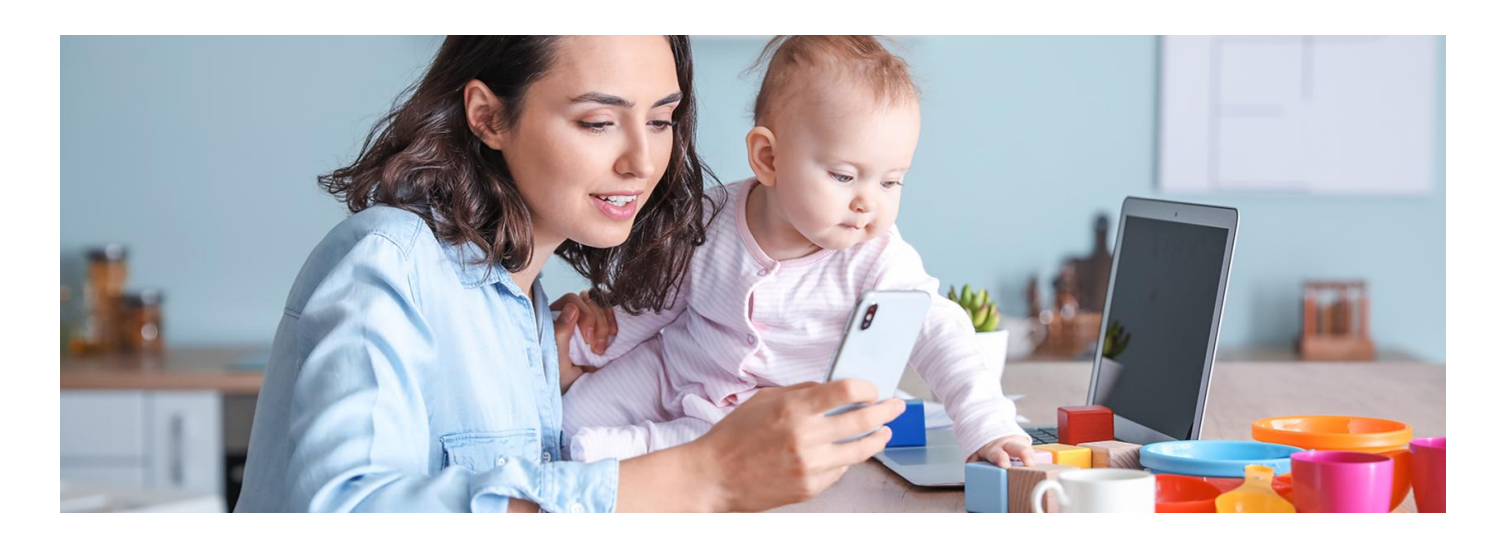

# Dbaj online o zdrowie Twojego dziecka

**Internetowe Konto Pacjenta i mojeIKP to dwie bezpłatne aplikacje, które dają Ci dostęp do podstawowych dokumentów medycznych Twojego dziecka: e-recepty, e-skierowania, wyboru lekarza. Korzystaj z nich, by szybko i wygodnie załatwiać sprawy związane ze zdrowiem**

Internetowe Konto Pacjenta (IKP) to bezpłatna aplikacja Ministerstwa Zdrowia dostępna przez stronę pacjent.gov.pl. Zapewnia szybki i bezpieczny dostęp do informacji o zdrowiu: swoim, swoich dzieci lub osoby, od której otrzymaliśmy upoważnienie.

# Co Ci daje Internetowe Konto Pacjenta

Dzięki Internetowemu Kontu Pacjenta:

- otrzymasz e-receptę SMS-em lub e-mailem wystarczy, że podasz swój numer telefonu lub adres e-mail
- zamówisz e-receptę na stałe leki
- odbierzesz e-skierowanie
- złożysz wniosek o wydanie Europejskiej Karty Ubezpieczenia Zdrowotnego (EKUZ)
- wybierzesz lub zmienisz lekarza, pielęgniarkę lub położną podstawowej opieki zdrowotnej
- sprawdzisz historię leczenia, w tym listę zdarzeń medycznych
- będziesz mieć dostęp do elektronicznej dokumentacji medycznej, w tym do:
	- opisów badań diagnostycznych
	- wyników badań laboratoryjnych wraz z opisem
	- informacji do lekarza kierującego pacjenta do poradni specjalistycznej lub leczenia szpitalnego o rozpoznaniu, sposobie leczenia, rokowaniu, przepisanych lekach
	- wypisów ze szpitala
	- informacji wydawanej w przypadku odmowy przyjęcia pacjenta do szpitala o rozpoznaniu choroby, problemu zdrowotnego lub urazu, wynikach przeprowadzonych badań, przyczynie odmowy przyjęcia do szpitala, udzielonych świadczeniach zdrowotnych oraz ewentualnych dalszych zaleceniach
- pobierzesz Unijny Certyfikat COVID (UCC)
- udostępnisz bliskiej osobie lub lekarzowi informację o stanie zdrowia i historię przepisanych leków.

## Co Ci daje aplikacja mojeIKP

Aplikacja umożliwia m.in.:

- łatwe odebranie e-recept i e-skierowań Twojego dziecka
- sprawdzenie dawkowania przepisanego leku
- sprawdzenie historii e-recept i e-skierowań
- wykupienie leku w aptece przez pokazanie koduQR na ekranie telefonu (bez konieczności podawania farmaceucie numeru PESEL)
- szybkie umówienie terminu szczepienia przeciw COVID-19
- sprawdzanie, kiedy i w jakiej placówce odbędzie się wizyta na podstawie zarejestrowanego e-skierowania
- udostępnianie i pobieranie Unijnego Certyfikatu COVID (UCC)
- sprawdzanie wyniku testu na koronawirusa.

## Kto ma dostęp do IKP dziecka

Dziecko, o ile posiada numerPESEL, ma Internetowe Konto Pacjenta i nie musi go zakładać. Dostęp do tego konta ma rodzic, który zgłosił dziecko do ubezpieczenia w ZUS.

Rodzic ten może też upoważnić do wglądu naIKP drugiego rodzica.

Nastolatek, który ukończył 16 lat, może się logować na swojeIKP i przeglądać swoje dane. Nie ma jednak pełnych uprawnień, np. nie może wyrażać zgody na operacje i zabiegi ani upoważniać innych osób do odczytywania jego danych. To nadal może robić tylko rodzic. Kiedy nastolatek kończy 18 lat, automatycznie jego IKP staje się kontem osoby dorosłej, a rodzic traci uprawnienia.

## Jak upoważnić drugiego rodzica

Aby to zrobić:

- zaloguj się na swoim Internetowym Koncie Pacjenta
- wejdź w zakładkę "Uprawnienia", a następnie "Konta Twoich dzieci"
- kliknij "Lista opiekunów" na kafelku z danymi podopiecznego
- zobaczysz listę osób, które mają dostęp do konta dziecka, masz też możliwość wyznaczenia kolejnych opiekunów – wpisz wtedy dane osoby, którą upoważniasz: Nazwisko i PESEL
- zatwierdź ustawienia przyciskiem.

Osoba upoważniona będzie miała dostęp do konta dziecka z poziomu swojego Internetowego Konta Pacjenta w zakładce "Uprawnienia" > "Konta Twoich dzieci".

Zawsze możesz cofnąć to upoważnienie.

#### **Żeby to się udało, drugi rodzic musi korzystać ze swojego Internetowego Konta Pacjenta.**

Jesteś opiekunem prawnym, np. opiekunem osoby ubezwłasnowolnionej całkowicie, np. dorosłego dziecka z niepełnosprawnością lub rodzica chorego na alzheimera? Masz dostęp do Internetowego Konta Pacjenta osoby, której jesteś opiekunem prawnym? Możesz upoważnić do wglądu do jej danych na koncie, odbierania e-recept i eskierowań drugą osobę: współmałżonka, kogoś z rodzeństwa itp.

**Dowiedz się, jak możesz złożyć wniosek o dostęp do [Internetowego](https://pacjent.gov.pl/internetowe-konto-pacjenta/pytania-i-odpowiedzi#opiekun) Konta Pacjenta osoby, której jesteś prawnym opiekunem**

#### Czy masz dostęp do danych dziecka w aplikacji mojeIKP

Jeśli masz dostęp do Internetowego Konta Pacjenta dziecka, to masz także dostęp do jego dokumentów medycznych dostępnych w aplikacji mojeIKP.

Gdzie znajdziesz dane swojego dziecka:

- po zalogowaniu do aplikacji wejdź w "Menu" (trzy kropki na górze po prawej stronie)
- na górze zobaczysz w ramce "Moje konto"
- kliknij na ramkę, a rozwinie Ci się lista kont, do których masz dostęp: Twoich dzieci lub osób, które Cię upoważniły do swojego Internetowego Konta Pacjenta

wybierz konto swojego dziecka.

#### Kiedy nie widzisz danych dziecka

Najczęściej nie widzisz danych dziecka, bo:

- nie zgłosiłeś dziecka do ubezpieczenia
- ubezpiecza je drugi rodzic i nie upoważnił Cię do danych dziecka dostęp do nich ma rodzic, który zgłosił dziecko do ubezpieczenia
- dane nie zostały jeszcze opublikowane, bo dziecko dopiero zostało zgłoszone do ubezpieczenia publikacja na IKP może trwać do 21 dni
- nie jesteś prawnym opiekunem dziecka
- Twoje dziecko ma własny tytuł ubezpieczenia np. podjęło pracę sezonową, ma rentę, stypendium sportowe
- Twoje dziecko ukończyło 18 lat, automatycznie jegoIKP staje się kontem osoby dorosłej, a Ty tracisz uprawnienia.

Jeśli mimo zgłoszenia do ubezpieczenia, nie widzisz IKP swojego dziecka, skontaktuj się z oddziałem

 $\blacksquare$ [wojewódzki](https://www.nfz.gov.pl/kontakt/oddzialy-nfz/)m NFZ: wojewódzki NFZ  $\blacksquare$ **Znajdź oddział**

Jeżeli nie masz dostępu do ubezpieczenia dziecka, bo zyskało ono własny tytuł do ubezpieczenia zdrowotnego, wyślij informację na adres e-mailowy: **[ikp-pomoc@cez.gov.pl](mailto:ikp-pomoc@cez.gov.pl)**. Specjaliści z Centrum e-Zdrowia pomogą Ci odzyskać dostęp do konta dziecka.

Jeżeli masz status rezydenta Unii Europejskiej i chcesz mieć dostęp doIKP Twojego dziecka, skontaktuj się z Centrum e-Zdrowia przez adres e-mail: [ikp-pomoc@cez.gov.p](mailto:ikp-pomoc@cez.gov.pl). Każde zgłoszenie rozpatrywane jest indywidualnie.

#### Przeczytaj także

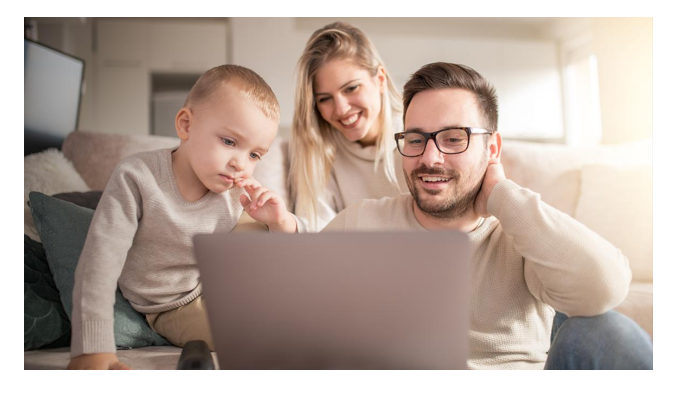

#### Poznaj IKP

Bezpłatna aplikacja na telefon, która daje dostęp do szeregu [funkcjonalności](http://pacjent.gov.pl/internetowe-konto-pacjenta#jak-sie-zalogowac) Internetowego Konta Pacjenta. Zapewnia m.in. wygodny dostęp do Twoich e-recept i e-skierowań, ułatwia wykup leków iprzypomina o ich zażywaniu, zapewnia dostęp do dokumentów dziecka

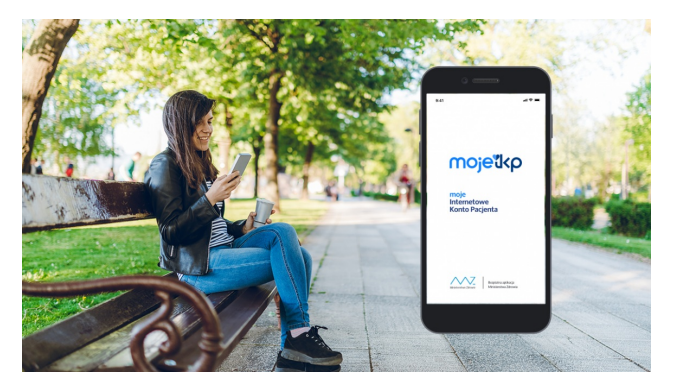

#### Poznaj [mojeIKP](http://pacjent.gov.pl/internetowe-konto-pacjenta/poznaj-mojeikp)

mojeIK to bezpłatna aplikacja na telefon, która daje dostęp do najważniejszych funkcjonalności Internetowego Konta Pacjenta. Zapewnia m.in. wygodny dostęp do Twoich e-recept i eskierowań, ułatwia wykup leków i przypomina o ich zażywaniu, zapewnia dostęp do dokumentów dziecka i osób, które Cię upoważnią

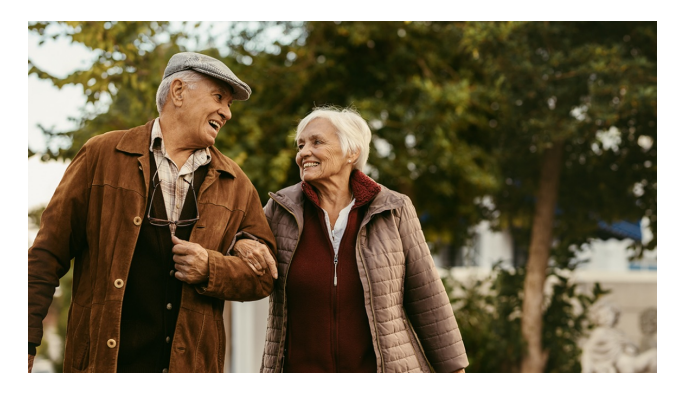

#### [Zaszczep](http://pacjent.gov.pl/aktualnosc/zaszczep-sie-na-grype) się na grypę

Na grypę warto się zaczepić przed sezonem zachorowań. Seniorzy 75+ i kobiety w ciąży mają prawo do bezpłatnego szczepienia. Na swoim Internetowym Koncie Pacjenta znajdziesz zaświadczenie o przebytym szczepieniu

Wygenerowano: 03.07.2024 r. 05:23:28

**Dbaj online o zdrowie [Twojego](http://pacjent.gov.pl/print/pdf/node/3716) dziecka**